## Roadmap to Accelerate your Online Shopper Implementation

Before you start...

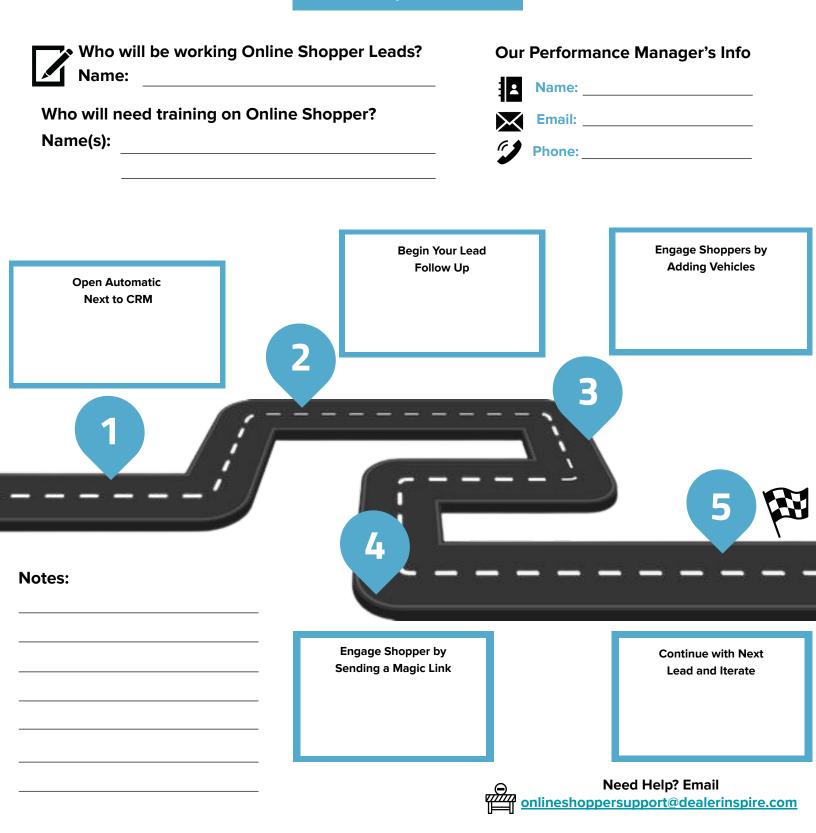